## **LE DIFFERENZE**

Apri anche la scheda 7b. In queste due vecchie foto scopri le 7 differenze (solo per i più bravi)

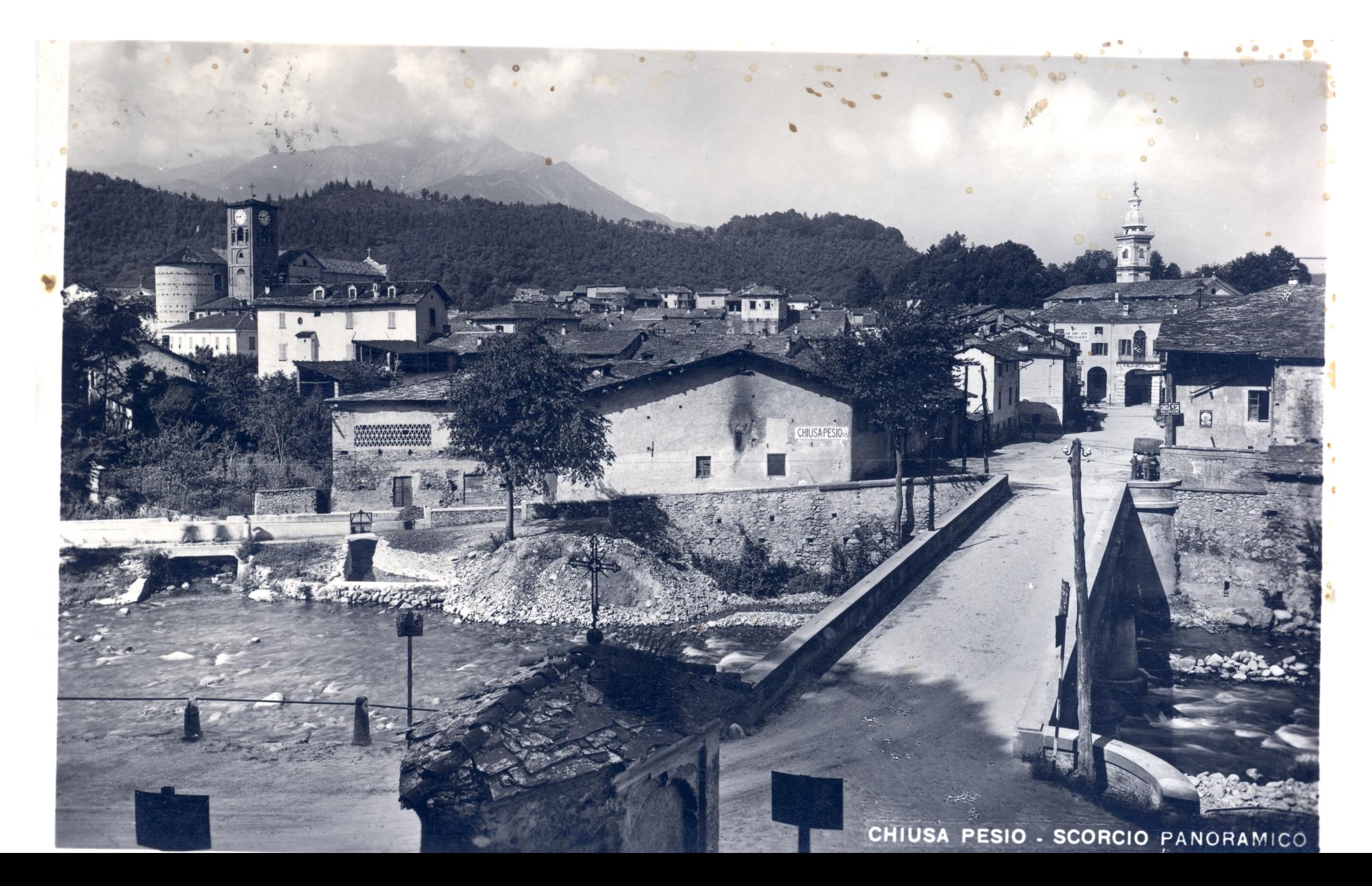